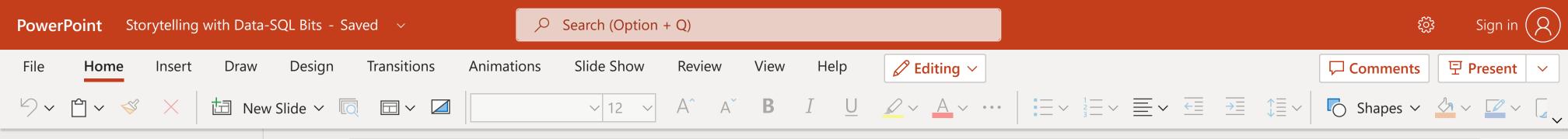

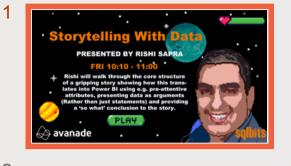

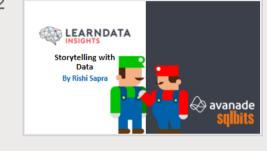

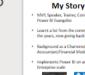

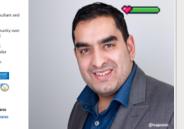

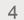

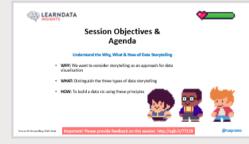

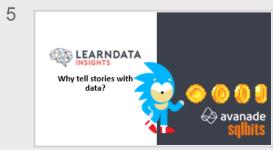

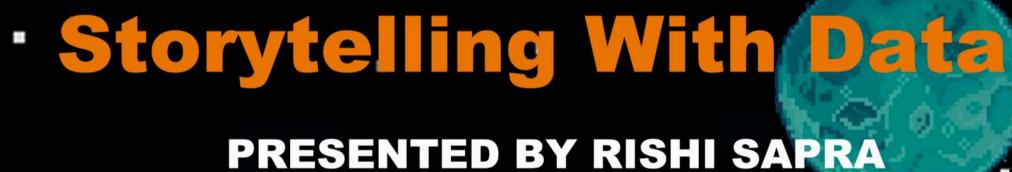

## FRI 10:10 - 11:00

**Rishi will walk through the core structure** of a gripping story showing how this translates into Power BI using e.g. pre-attentive attributes, presenting data as arguments (Rather than just statements) and providing a 'so what' conclusion to the story.

avanade

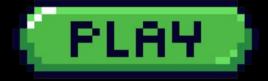

Give Feedback to Microsoft  $\triangleq$  Notes